HiresW v8.0.1 - updated February 5, 2021 (switch to single jobs for post processing, adds rocoto for ARW, FV3 code update for GFSv16, no more NWGES) HiresW v8.0.1 - updated January 15, 2021 (adds bulk shear product to small domain output) HiresW v8.0.1 - updated December 18, 2020 (ARW fixes for GFSv16) HiresW v8.0.1 - re-released November 18, 2020 HiresW v8.0.1 - released October 5, 2020

Google docs version at:

[https://docs.google.com/document/d/158iwNB4Shz0rp4Bg9D9WDD3gC6HT\\_bvotohUN319Bm0](https://docs.google.com/document/d/158iwNB4Shz0rp4Bg9D9WDD3gC6HT_bvotohUN319Bm0/edit?usp=sharing) [/edit?usp=sharing](https://docs.google.com/document/d/158iwNB4Shz0rp4Bg9D9WDD3gC6HT_bvotohUN319Bm0/edit?usp=sharing)

# ##################### Update overview #####################

\* Update of the update reduces the number of J-jobs and scripts by eliminating the odd/even scripts used in post processing. Also eliminates the NWGES storage of model inputs previously used for the FV3. Makes a code update for the FV3 model to properly treat the GFSv16 netCDF inputs.

\* Includes changes for the FV3 to initialize from GFSv16 (changing from nemsio to netcdf files). This version was built on top of the Nov 15 release of HiresW v8.0.0

## #####################

Obtaining and building the package #####################

Clone it with this command (but change hiresw.v8.0.1 to whatever you want to call it in the directory that it is cloned into):

git clone -b v8.0.1\_gamma [https://github.com/MatthewPyle-NOAA/regional\\_workflow.git](https://github.com/MatthewPyle-NOAA/regional_workflow.git) hiresw.v8.0.1

Simplified installation directions:

1. Build the executables

cd sorc

./build\_all.sh

Within this overall "build\_all" script there are steps to check out external codes (for the FV3), and a copying in of fix files for both ARW and FV3.

The actual build work is being done by the arw/build\_hiresw.sh script and fv3/build\_all.sh scripts.

The BUILD \* variables near the top of the ARW build hiresw.sh script allow for selecting which codes to build. The regional build.cfg file in sorc/fv3 allows for specifying which components are compiled for the FV3 build.

2. Install the executables for both ARW and FV3

./install\_all.sh

Again, the actual work is done by model specific scripts, in this case arw/install\_hiresw.sh script and fv3/install\_all.sh.

The arw/install\_hiresw.sh script has INSTALL \* variables corresponding to the BUILD \* variables in arw/build hiresw.sh in case there is a desire to only copy select executables to the final executable space. Executing the script copies the executables to the proper exec/arw/ space.

############################# Job/script changes of note: #############################

The JHIRESW\_MAKE\_BC job is reworked to generate all boundary information in two sequential chunks to prevent an effective doubling of node resources for this job with GFSv16 files, so will run up to 4 minutes longer than the original version for GFSv15.

JHIRESW\_MAKE\_BC (20 nodes/80 tasks for HI/PR/Guam; 40 nodes/160 tasks for CONUS and AK)

```
===============================================
```
Remaining details follow the release notes for HiresW v8.0.0

##################### Product changes #####################

## **GRIB output changes:**

In all comparisons here, CC is the cycle time, and FF is the forecast hour. The right side of the --> indicates the file name in the new system.

a) For the main 5 km output grids:

hiresw.tCCz.nmmb 5km.fFF.DOM.grib2 --> hiresw.tCCz.fv3 5km.fFF.DOM.grib2

Where DOM is domain (conus | guam | hi | pr | ak )

The new FV3 files have these products not in NMMB:

WEASD:surface:FF hour fcst: (instantaneous WEASD) APCP:surface:0-FF hour acc fcst:(running total APCP)

FV3 also has consistent average heat flux computed over the previous hour - the NMMB averages fluxes with a 3 h bucket, so the period covered is variable (f01 would average f00-f01, f02 would average f00-f02, f03 would average f00-f03, f04 would average f03-f04)

The small domains ( guam | hi | pr ) have 0-6 km wind shear added to match what already exists for the ak and conus domains in the ARW and FV3 output:

VUCSH:0-6000 m above ground:FF hour fcst: VVCSH:0-6000 m above ground:FF hour fcst:

b) For the 2p5km and 3km NDFD grids:

+

```
hiresw.tCCz.nmmb 2p5km.fFF.DOM.grib2 --> hiresw.tCCz.fv3 2p5km.fFF.DOM.grib2
Where DOM is domain (conus | guam | hi | pr)
```

```
hiresw.tCCz.nmmb 3km.fFF.ak.grib2 --> hiresw.tCCz.fv3 3km.fFF.ak.grib2
```
The new FV3 files have these products not in NMMB:

WEASD:surface:FF hour fcst: (instantaneous WEASD) APCP:surface:0-FF hour acc fcst:(running total APCP)

c) The CONUS output for AWIPS/SBN distribution is changed from east CONUS and west CONUS grids into a single CONUS grid.

```
hiresw.tCCz.nmmb 5km.fFF.conus{east|west}.grib2 -->
hiresw.tCCz.fv3_5km.fFF.conussbn.grib2
```
The new FV3 files have these products not in NMMB:

```
WEASD:surface:FF hour fcst: (instantaneous WEASD)
APCP:surface:0-FF hour acc fcst:(running total APCP)
```
FV3 also has consistent average heat flux computed over the previous hour - the NMMB averages fluxes with a 3 h bucket, so the period covered is variable (f01 would average f00-f01, f02 would average f00-f02, f03 would average f00-f03, f04 would average f03-f04)

The same change to a single output grid for CONUS SBN also is made for the CONUS ARW output:

```
hiresw.tCCz.arw 5km.fFF.conus{east|west}.grib2 -->
hiresw.tCCz.arw_5km.fFF.conussbn.grib2
```
## d) The CONUS and Alaska "subset" grids have the following changes:

hiresw.t??z.nmmb 3km.fFF.conus.subset.grib2 --> hiresw.t??z.fv3\_3km.fFF.conus.subset.grib2

hiresw.t??z.nmmb 5km.fFF.ak.subset.grib2 --> hiresw.t??z.fv3 5km.fFF.ak.subset.grib2

The FV3 files have these products not in NMMB:

WEASD:surface:FF hour fcst: (instantaneous WEASD) APCP:surface:0-FF hour acc fcst:(running total APCP)

- e) The 00 h output in both the ARW and FV3 model output has been cleaned up by eliminating hourly maximum and minimum fields, average fields, and accumulation fields, all of which lack meaning at the 00 h forecast time.
	- 1) For the 00 h main 5 km output grids:

```
hiresw.tCCz.nmmb 5km.f00.DOM.grib2 --> hiresw.tCCz.fv3 5km.f00.DOM.grib2
+
hiresw.tCCz.arw_5km.f00.DOM.grib
```
Where DOM is domain (conus | guam | hi | pr | guam), these records are removed:

MAXUVV:100-1000 mb:: MAXDVV:100-1000 mb:: MAXUW:10 m above ground:: MAXVW:10 m above ground:: MAXREF:1000 m above ground:: MXUPHL:5000-2000 m above ground:: MXUPHL:3000-0 m above ground:: REFD:263 K level:0-0 day max fcst: MNUPHL:5000-2000 m above ground:: MNUPHL:3000-0 m above ground:: APCP:surface:0-0 day acc fcst WEASD:surface:0-0 day acc fcst: TMAX:2 m above ground:: MAXRH:2 m above ground:: TMIN:2 m above ground:: MINRH:2 m above ground::

These records are only removed by shifting from NMMB to FV3 output (no such records exist in ARW output)

SHTFL:surface:0-0 day ave fcst: LHTFL:surface:0-0 day ave fcst:

## 2) For the 2p5km and 3km NDFD grid output:

```
hiresw.tCCz.nmmb 2p5km.f00.DOM.grib2 --> hiresw.tCCz.fv3 2p5km.f00.DOM.grib2
hiresw.tCCz.nmmb 3km.f00.ak.grib2 --> hiresw.tCCz.fv3 3km.f00.ak.grib2
+
hiresw.tCCz.arw_2p5km.f00.DOM.grib2
hiresw.tCCz.arw_3km.f00.ak.grib2
```
Where DOM is domain (conus/guam/hi/pr), these records are removed:

MAXUVV:100-1000 mb:: MAXREF:1000 m above ground:: MXUPHL:5000-2000 m above ground:: TMAX:2 m above ground:: TMIN:2 m above ground:: MAXRH:2 m above ground:: MINRH:2 m above ground:: MAXUW:10 m above ground:: MAXVW:10 m above ground::

## 3) For the 00 h "subset" product grids for CONUS and Alaska:

```
hiresw.t??z.nmmb 3km.f00.conus.subset.grib2 -->
hiresw.t??z.fv3_3km.f00.conus.subset.grib2
hiresw.t??z.nmmb 5km.f00.ak.subset.grib2 -->
hiresw.t??z.fv3 5km.f00.ak.subset.grib2
\pmhiresw.t??z.arw 3km.f00.conus.subset.grib2
hiresw.t??z.arw_5km.f00.ak.subset.grib2
```
These records are removed:

MAXUVV:100-1000 mb:: MAXDVV:100-1000 mb:: MAXUW:10 m above ground:: MAXVW:10 m above ground:: MAXREF:1000 m above ground:: MXUPHL:5000-2000 m above ground:: MXUPHL:3000-0 m above ground:: REFD:263 K level:0-0 day max fcst: MNUPHL:5000-2000 m above ground:: MNUPHL:3000-0 m above ground:: APCP:surface:0-0 day acc fcst WEASD:surface:0-0 day acc fcst:

## 4) For the 00 h CONUS files specifically created for SBN:

Currently hiresw.tCCz.\* 5km.f00.conus{east|west}.grib2

Becoming hiresw.tCCz.\* 5km.f00.conussbn.grib2

This record is removed:

REFD:263 K level:0-0 day max fcst:

# **BUFR output changes:**

In comparisons here, CC is the cycle time:

File names are modified:

```
hiresw.tCCz.conusnmmb.class1.bufr -->
hiresw.tCCz.conusfv3.class1.bufr
hiresw.tCCz.conusnmmb.class1.bufr.wcoss -->
hiresw.tCCz.conusfv3.class1.bufr.wcoss
```
53 stations that existed in CONUS NMMB BUFR output are eliminated in CONUS FV3 BUFR output due to a smaller integration domain. The associated station identifiers and station numbers for the stations eliminated are listed in the below table:

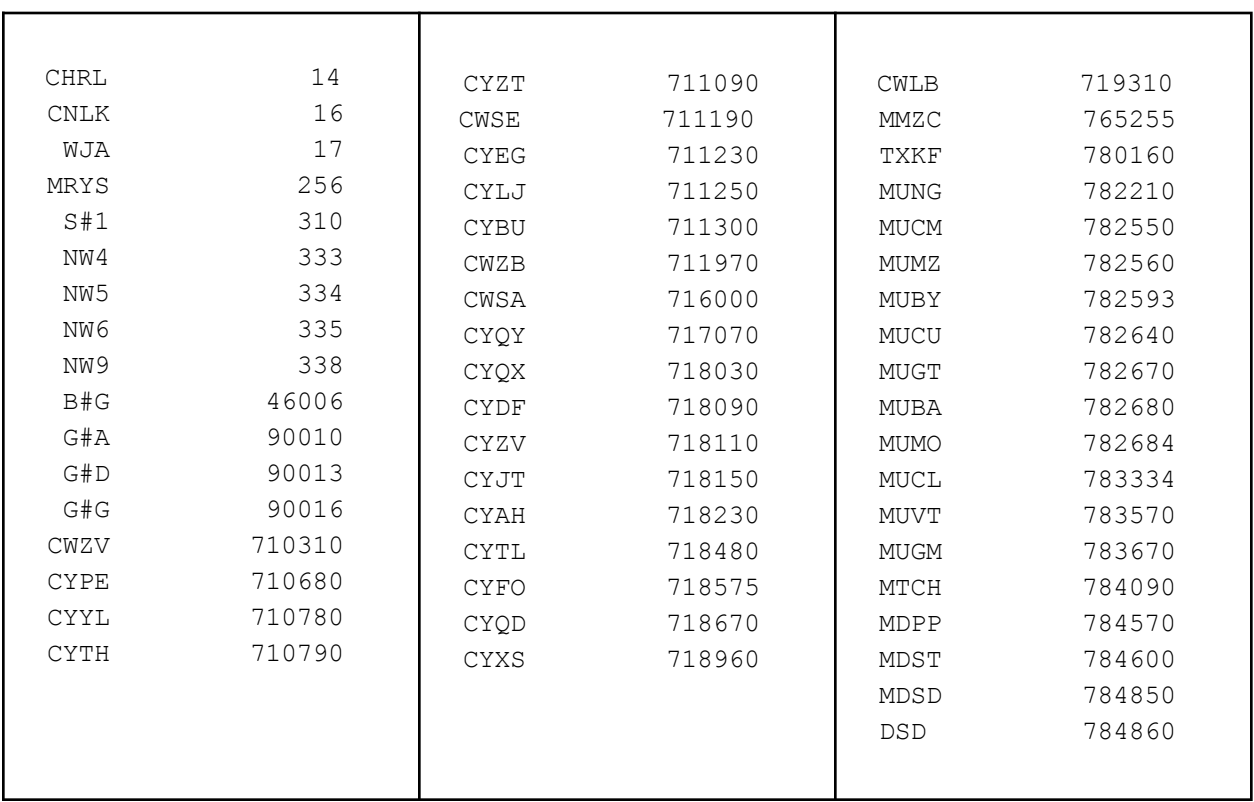

hiresw.tCCz.aknmmb.class1.bufr --> hiresw.tCCz.akfv3.class1.bufr

For the Alaska domain, a single station that was in AK NMMB BUFR output is eliminated in the AK FV3 BUFR output due to a smaller integration domain. The associated station identifier and station number for the station eliminated is listed in the below table

NW8 337

hiresw.tCCz.hinmmb.class1.bufr --> hiresw.tCCz.hifv3.class1.bufr hiresw.tCCz.prnmmb.class1.bufr --> hiresw.tCCz.prfv3.class1.bufr hiresw.tCCz.guamnmmb.class1.bufr --> hiresw.tCCz.guamfv3.class1.bufr

The stations provided by FV3 BUFR output for Hawaii, Puerto Rico, and Guam match the list of stations previously provided by the NMMB BUFR output.

############################# Job/script changes of note: #############################

Eliminates jobs used only by the HiresW-NMMB system that is being removed.

JHIRESW\_NEMSINTERP\_1 JHIRESW\_NEMSINTERP\_2 JHIRESW\_NEMSINTERP\_3 JHIRESW\_NEMSINTERP\_4

New FV3-only preprocessing jobs are added to generate the model initial conditions and lateral boundary conditions, respectively. The JHIRESW\_MAKE\_BC job is designed to generate all boundary information simultaneously, so it is computationally intense but completes in about 4-7 minutes depending on domain.

JHIRESW\_MAKE\_IC (4 nodes, 16 tasks total) JHIRESW\_MAKE\_BC (20 nodes/80 tasks for HI/PR/Guam; 40 nodes/160 tasks for CONUS and AK)

Snow depth changes for FV3 are computed by differencing the instantaneous snow depth at successive hours, so even and odd hour jobs do slightly different processing, with even hours doing this differencing and completing the processing for both even and odd hours (postdone?? generation).

Resource usage for the POST and PRDGEN jobs are listed in the resource changes section below.

The rocoto/regional workflow.xml.in and rocoto arw/regional workflow.xml.in\* files show how the parallel test system launched jobs and assigned resources. Many of the resource definitions come from within rocoto/sites/wcoss\_cray.ent and rocoto\_arw/sites/wcoss\_cray.ent

## #############################

Resource changes for forecast job f#############################

# **CONUS**

Prod NMMB ~ 3720 seconds on 41 nodes Para FV3  $\sim$  5373 seconds on 93 nodes (30 x 72 + 3 x 24) Para FV3 ~7210 seconds on 151 nodes (32 x 108 + 7 x 24) [ I/O hurt performance ]

AK

Prod NMMB ~ 4020 seconds on 27 nodes Para FV3  $\sim$  5638 seconds on 51 nodes (24 x 48 + 3 x 24) Para FV3  $\sim$  4618 seconds on 102 nodes (24 x 96 + 6 x 24) [ I/O limits performance]

PR

Prod NMMB ~ 3467 seconds on 5 nodes Para FV3  $\sim$  4121 seconds on 10 nodes

HI

Prod NMMB ~ 3387 seconds on 2 nodes Para FV3 ~ 3972 seconds on 7 nodes

GUAM:

Prod NMMB ~ 3417 seconds on 3 nodes Para FV3  $\sim$  3815 seconds on 7 nodes

#### #############################

Resource changes for post and prdgen jobs (combined) #############################

## **CONUS**

Prod NMMB  $\sim$  (4+4 for post, 1 for prdgen) = 9 nodes total Para FV3  $\sim$  (3 for post, 1 for prdgen) = 4 nodes total (per hour - several may run simultaneously)

# AK

Prod NMMB  $\sim$  (3 for post, 1 for prdgen) = 4 nodes total Para FV3  $\sim$  (2 for post, 1 for prdgen) = 3 nodes total (per hour - several may run simultaneously)

## PR

Prod NMMB  $\sim$  (1 for post, 1 for prdgen) = 2 nodes total Para FV3  $\sim$  (1 for post, 1 for prdgen) = 2 nodes total (per hour - several may run simultaneously)

## HI

Prod NMMB  $\sim$  (1 for post, 1 for prdgen) = 2 nodes total Para FV3  $\sim$  (1 for post, 1 for prdgen) = 2 nodes total (per hour - several may run simultaneously)

## GUAM:

Prod NMMB  $\sim$  (1 for post, 1 for prdgen) = 2 nodes total Para FV3  $\sim$  (1 for post, 1 for prdgen) = 2 nodes total (per hour - several may run simultaneously)

## ############################# Resource changes for bufrpost jobs #############################

CONUS:

Prod NMMB  $\sim$  (2 x (1 task/1 node)) = 2 nodes Para FV3  $\sim$  (24 tasks/3 nodes) = 3 nodes (per hour - several may run simultaneously) AK:

Prod NMMB  $\sim$  (1 task/1 node) = 1 node Para FV3  $\sim$  (8 tasks/1 node) = 1 node (per hour - several may run simultaneously)

PR, HI, Guam:

Prod NMMB  $\sim$  (1 task/1 node) = 1 node Para FV3  $\sim$  (1 tasks/1 node) = 1 node (per hour - several may run simultaneously)

############################# DISK SPACE CHANGES - #############################

ops com/hiresw/prod/ (just NMMB aspect)

**341.9 GB** hiresw.\${PDY} + NMMB awips and nawips aspects not currently under hiresw/prod/

para com/hiresw/prod/ (just FV3 aspect)

**556.1 GB** hiresw.\${PDY}

+ which includes awips and nawips pieces now going under \$COMOUT, and inputs stored under nwges

#################### ## Archiving to HPSS ####################

Some limited changes to how HIRESW data is archived are being proposed. The first is to archive by cycle time rather than one single archive for the day. The second critical item is to replace any "nmmb" references with "fv3" due to the model change within the HiresW. Although the FV3 runs to 60 h, only the first 48 hours will be archived (just swapping nmmb with fv3 in what is currently saved)..

Comparing the size of just the NMMB aspects going to HPSS against the potential FV3 aspects, it looks like a very slight increase (~19.4 GB/day to ~20.0 GB/day) with this upgrade. An HPCRAC request has been drafted but hasn't been submitted as of this writing.